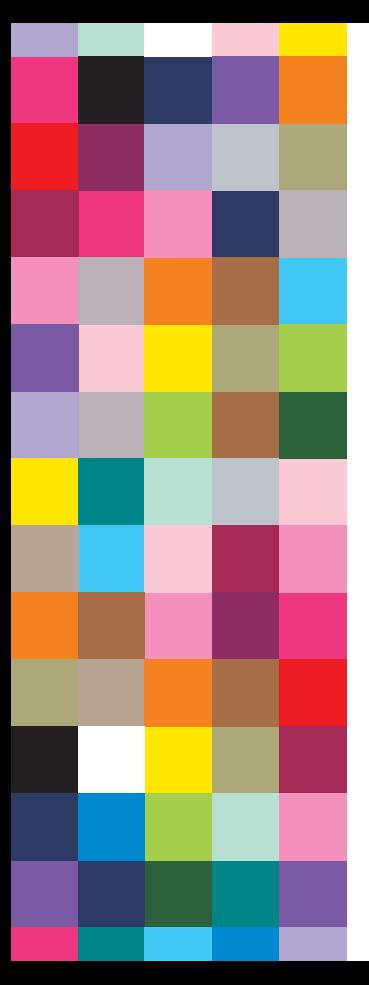

**PANTONE®G** SoftBank

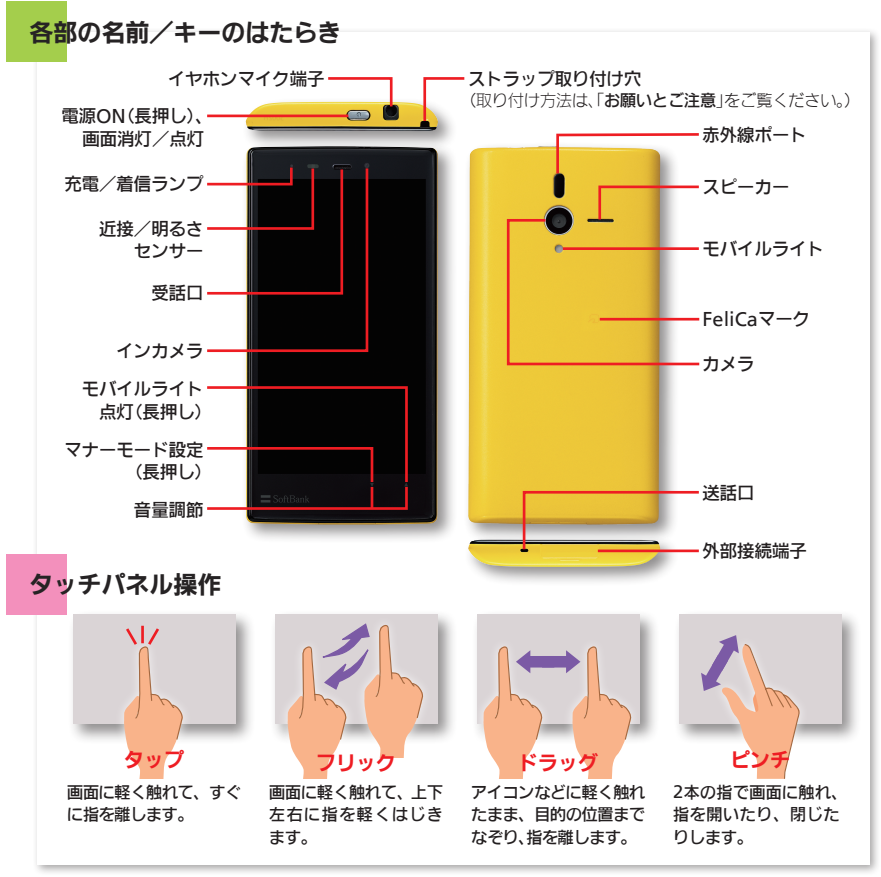

**PANTONE is a trademark of Pantone LLC in the United States and/or other countries. © Pantone LLC, 2012. All rights reserved.**

# 使い方ガイド/オンラインマニュアル

## このケータイの使いかたを調べたり、FAQサイ トへアクセスすることができます。

#### 使い方ガイド

アプリケーションシートで 品 (ツール)→図 (使い方ガイド)

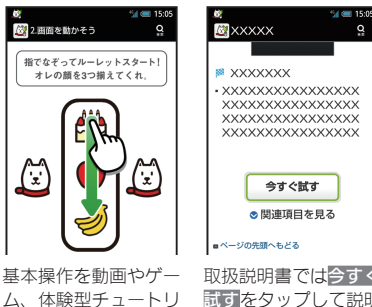

アルで簡単に覚えるこ とができます。

取扱説明書では今すぐ 試すをタップして説明 している機能を起動で きます。

#### オンラインマニュアル

ケータイから

ブラウザのブックマークに登録されている「オ ンラインマニュアル」を選択

#### パソコンから

http://www.softbank.jp/mb/r/support/200sh/ ※PDF版もダウンロードできます。

### 初期設定……電源を入れると、初期設定画面が表

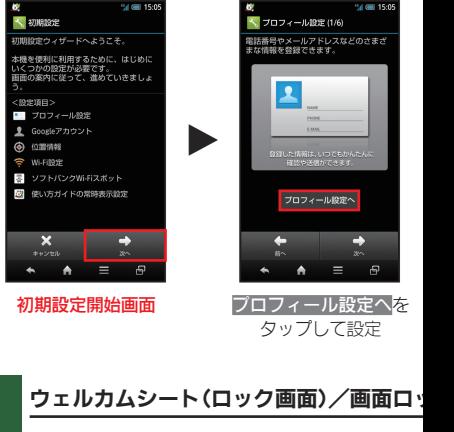

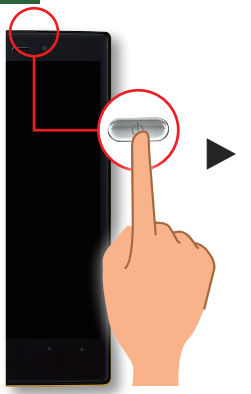

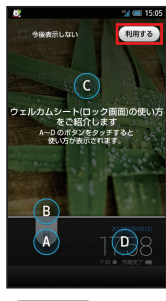

利用するをタップ

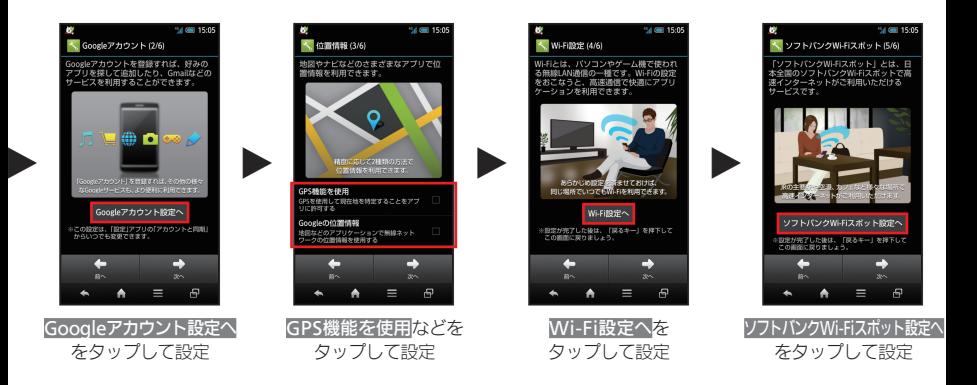

ソク解除……一定時間、操作しないでおくと、画面が消え画面ロックが設定されます。

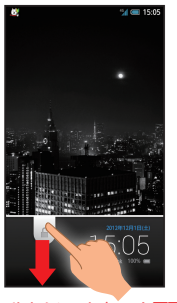

O

ウェルカムシート(ロック画面) を下向きにドラッグ ◆画面ロック前の画面へ

アプリケーション起動 をタップすると、ショート カットが表示され、カメラや電 話、メールなどを起動すること ができます(ショートカットは、 変更も可能です)。

壁紙変更/各種情報確認 壁紙を左右にフリックすると、 壁紙を変更できます。 また、時刻部分を左右にフリック すると、天気予報や株価などの情 報を確認することができます。

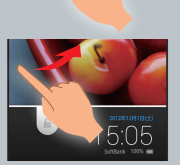

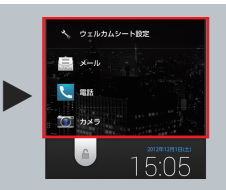

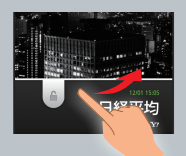

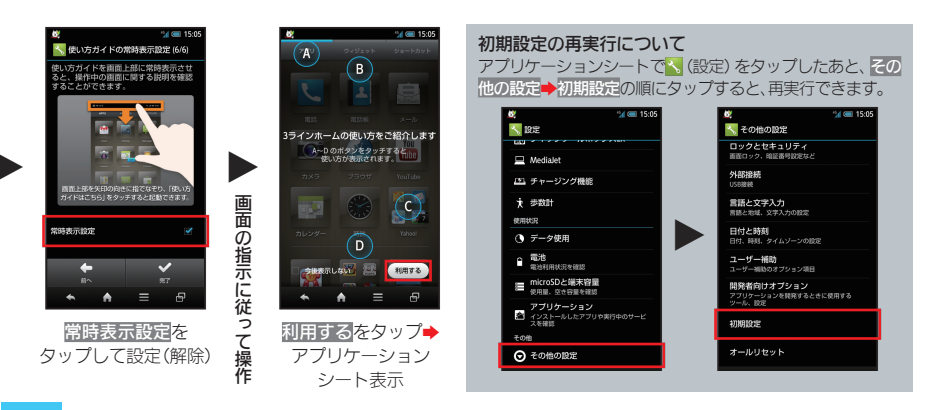

かんたん設定……ホームアプリや壁紙、文字サイズなどを簡単に設定できます。

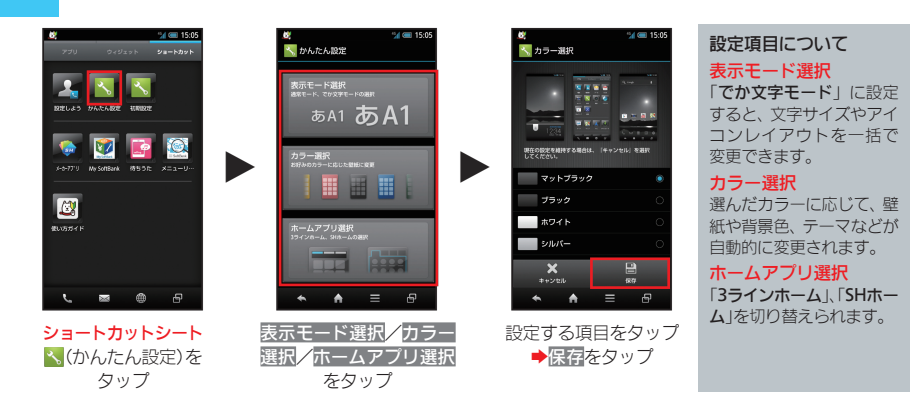

## 基本操作/アプリケーション起動

アプリケーションシート 上下フリックで画面を切り替え、 アプリケーションを起動できます。

ウィジェットシート

本機のウィジェット(常駐型アプリ ケーション)を利用できます。

ショートカットシート よく利用するアプリケーションを 登録し、簡単に起動できます。

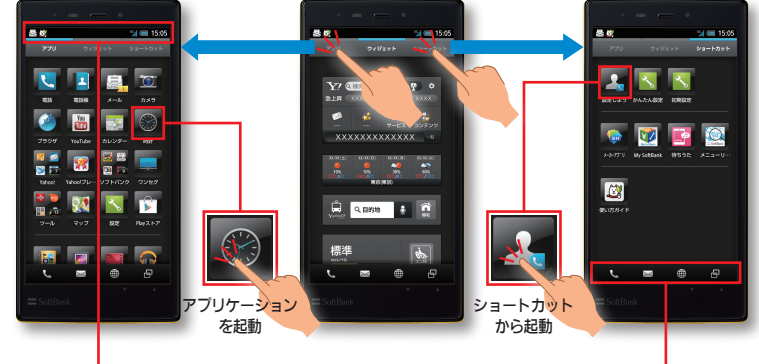

### ステータスバー

電話やメールなどの着信お知らせ や、本機の状態を表示します。また、 ステータスバーを下向きにドラッ グすると、通知パネルが開きます。

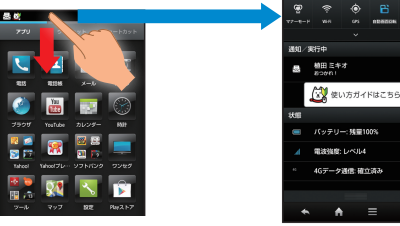

#### 通知パネル

長夜

SoftBan

本機の状態を確認/設定したり、お 知らせ内容などを確認できます。

14.000.15.05

#### ナビゲーションバー

アプリケーションなどを、すばやく 起動できます(変更も可能です)。

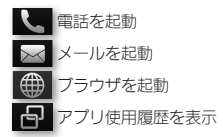

アプリケーションなどの画面では、 次のはたらきをします。

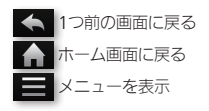

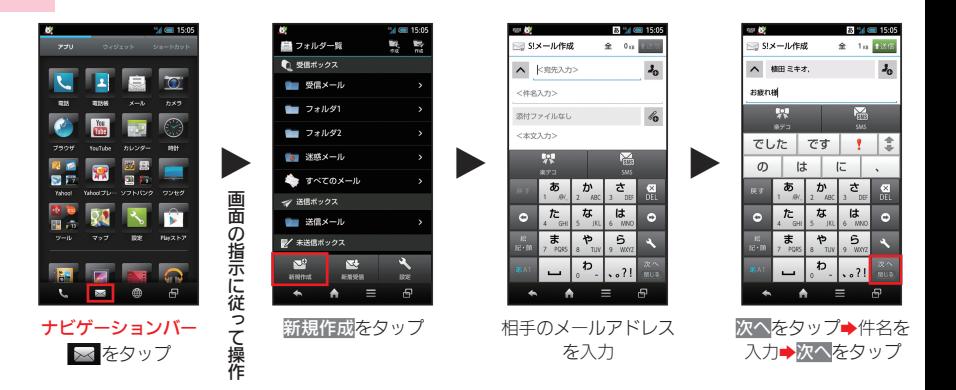

文字入力……文字の入力は、画面に表示されるソフトキーボードで行います。

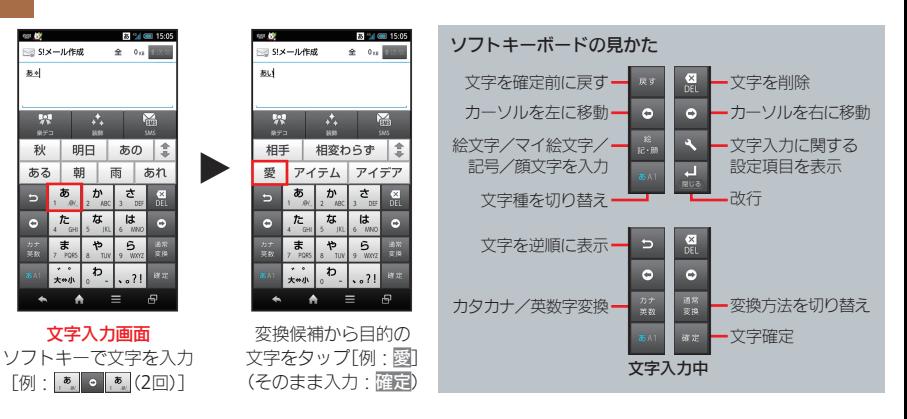

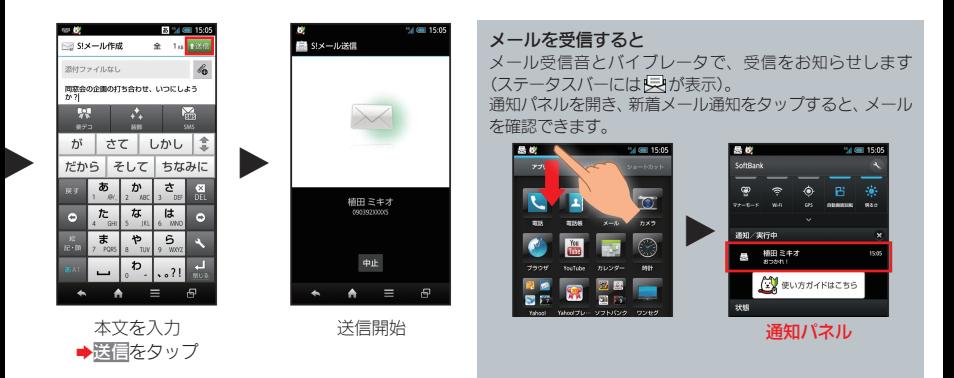

## エコ技設定……電池の消費を軽減できます。

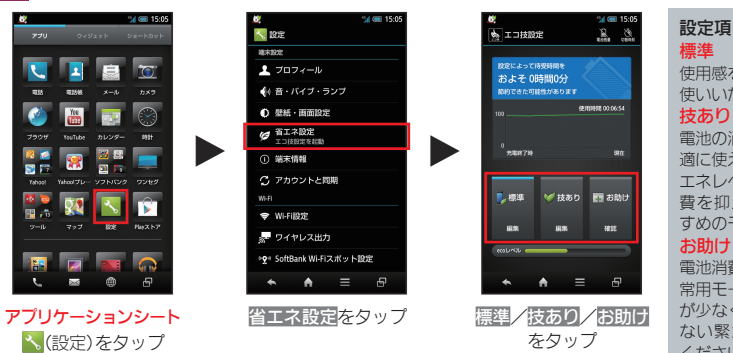

## 設定項目について

使用感を優先した、普段お 使いいただくモードです。

電池の消費を抑えつつ、快 適に使えるモードです。省 エネレベルも高く、電池消 費を抑えたいときにおす すめのモードです。

電池消費を極力抑えた、非 常用モードです。電池残量 が少なく、すぐに充電でき ない緊急時などにお使い ください。

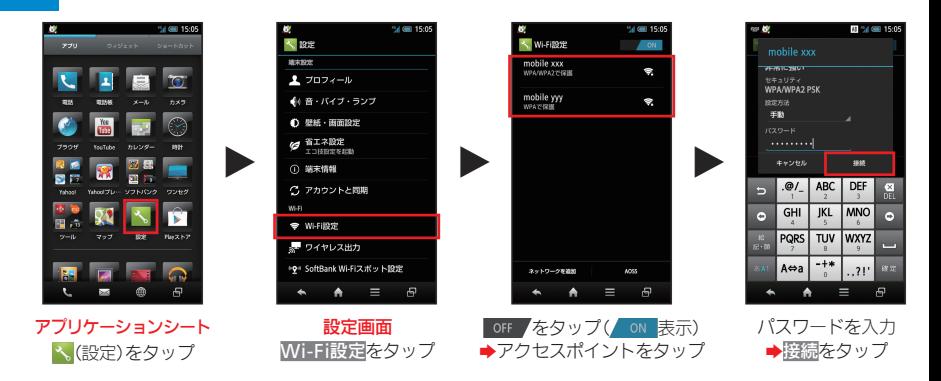

雷話……電話帳や通話履歴を利用して電話をかけることもできます。

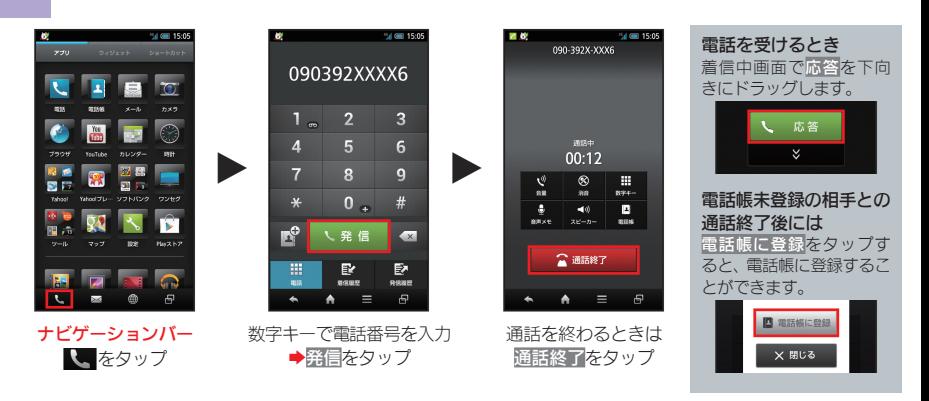

## インターネット……ネット情報を閲覧できます。

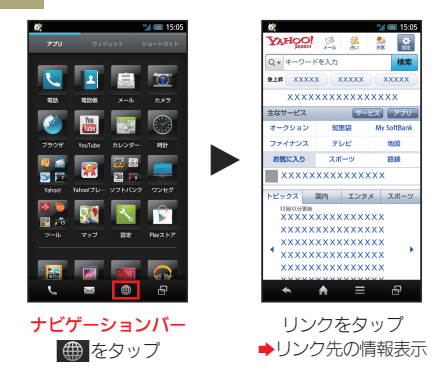

#### カメラ……静止画や動画の撮影ができます。

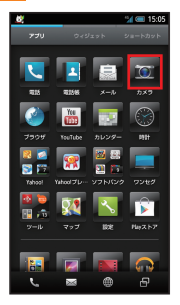

アプリケーションシート (カメラ)をタップ

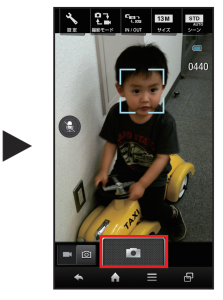

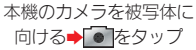

# お問い合わせ先一覧

お困りのときや、ご不明な点などござい ましたら、お気軽に下記お問い合わせ窓 口までご連絡ください。

ソフトバンクカスタマーサポート

## 総合案内

ソフトバンク携帯電話から157(無料) 一般電話から 30800-919-0157 (無料)

紛失・故障受付

ソフトバンク携帯電話から113(無料) 一般電話から 約0800-919-0113 (無料)

スマートフォン テクニカルサポートセンター

スマートフォンの操作案内はこちら ソフトバンク携帯電話から151(無料) 一般雷話から 約0800-1700-151 (無料)

ソフトバンクモバイル 国際コールセンター

海外からのお問い合わせ および盗難・紛失のご連絡 +81-3-5351-3491 (有料、ソフトバンク携帯電話からは無料)

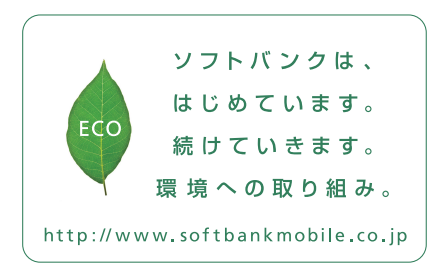

2012年12月 第1版発 行ソフトバンクモバイル株式会社 ご不明な点はお求めになられた ソフトバンク携帯電話取扱店にご相談ください。 機種名:SoftBank 200SH 製造元:シャープ株式会社

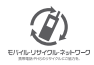

TINSJA984AFZZ 12M 156.2 TR MM20<sup>①</sup>